# **Gnu Assembler**

The Gnu assembler (Gas) is an open source Assembler. The assembler is included as standard in the gcc distribution and is available for download to run under Windows. It provides support for the instructionset of the host CPU. Cross assembler versions are also available.

The assembler is invoked by the command as.

as provides support for the obje
t module format used in whichever gcc distribution it comes with. If you are programming in assembler, Gas provides a more complete range of instructions, in association with better portability between operating systems than competing assemblers.

It is beyond the scope of this course to provide a omplete guide to assembler programming

for the Intel processor family. Readers wanting a general ba
kground in assembler programming should consult appropriate text books [] in conjunction with the processor reference manuals published by Intel[?][?] and AMD  $[?]$ .

General instruction syntax

Assembler programs take the form of a sequen
e of lines with one ma
hine instru
tion per line. The instructions themselves take the form of an optional label, an operation code name conditionally followed by up to three comma separated operands. For example:

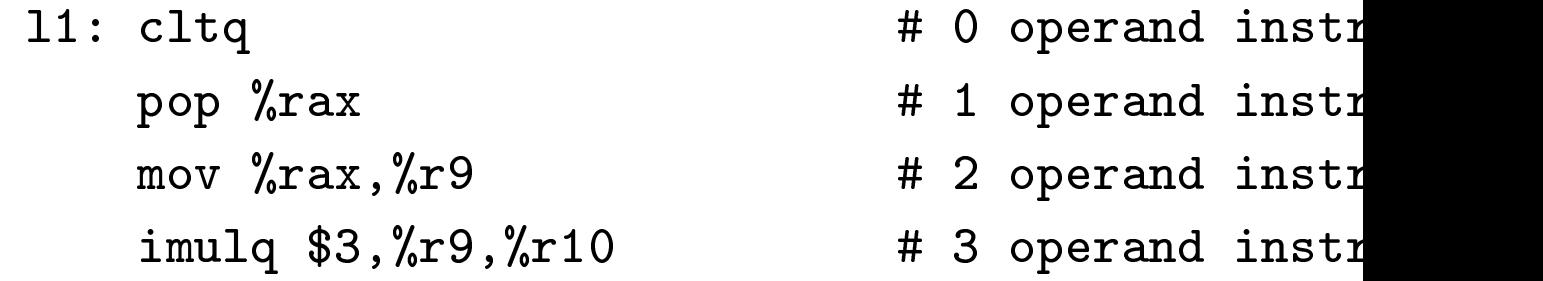

As shown above, a comment can be placed on an assembler line, with the omment distinguished from the instruction by a leading  $#$ . The label, if present is separated from the operation ode name by a olon.

In the as assembler, unlike in the original Intel assembler, the direction of assignment in an instru
tion is always from left to right∗ , so that

mov %rax,%r
x

means

 $\%$ rax  $\rightarrow$   $\%$ rcx

and

addss %xmm0,%xmm3

means

 $(\frac{\%}{\% \times m}0 + \frac{\%}{\% \times m}3) \rightarrow \frac{\%}{\% \times m}3$ 

∗This is a result of as having originated as a Motorola assembler that was converted to recognise Intel opcodes. Motorola follow a left to right assignment convention.

## Operand forms

Operands to instructions can be constants, register names or memory locations.

Constants

Constants are values known at assembly time, and take the form of numbers, labels, hara
 ters or arithmetic expressions whose components are themselves constants.

The most important constant values are numbers. A constant must be prefixed by a \$

mov \$7,%rax # load <sup>7</sup> into register rax

Only integer constants can occur in instructions. Floating point constants can occur in data declarations but not in instructions.

Floating point constants are also supported as operands to store allocation directives (see section ??):

 $.float$  9.2e3

It is important to realise that due to limitations It is important to realise that due to realise that due to limitations are all the contract of the contract of of the AMD and Intel instruction-sets, floating point constants can not be directly used as operands to instructions. Any floating point onstants used in an algorithm have to be assembled into a distinct area of memory and loaded into registers from there.

Labels

Constants can also take the form of labels. As the assembler program is processed, the assembler allocates an integer value to each label.

We can load a register with the address refered to by a label by in
luding the label as a constant operand:

mov \$ sour
ebuf,%rsi

You must not confuse this with

sourcebuf, *xxsi* mov

which loads the register with the word in memory labeled by sour
ebuf.

Constant expressions

Suppose there exists a data-structures for which one has a base address label, it is often convenient to be able to refer to fields within this structure in terms of their offset from the start of the structure. Consider the example of a vector of 4 single precision floating point values at a location with label myvec. The actual address at which myvec will be placed is determined by Gas, we do not know it. We may know that we want the address of the 3rd element of the vector:

mov \$ myve <sup>+</sup> \$3 \*\$4, %esi

will place the address of this word into the esi will pla
e the address of this word into the esi register.

#### Constant expressions

Gas allows one to place arithmetic expressions whose sub-expressions are constants wherever a constant can occur. The arithmetic operators are written C style as shown below.

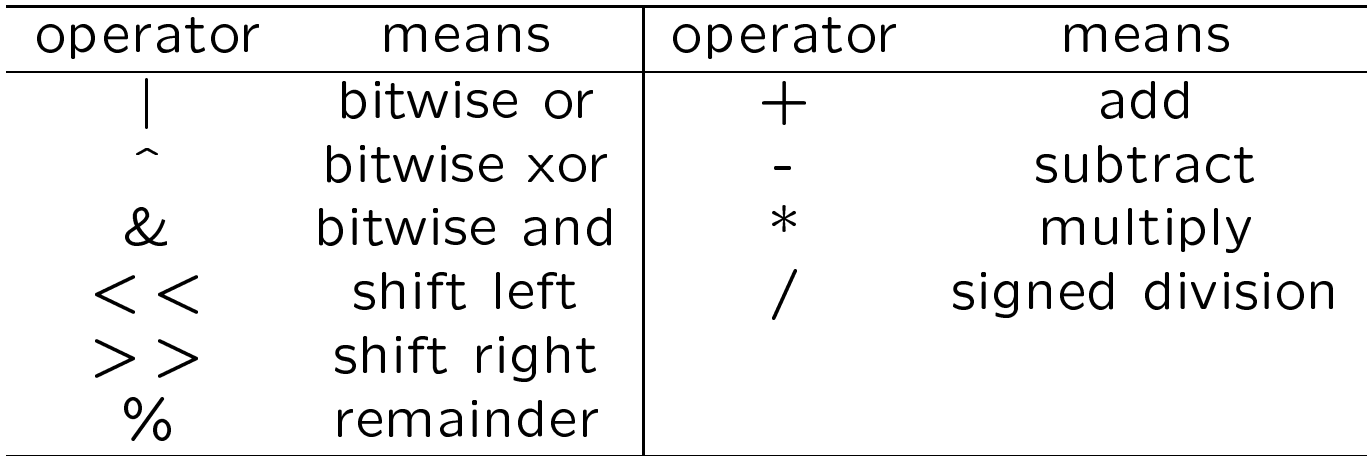

**Registers** 

Operands can be register names. The available register names are shown in table ??. In the binary operation odes interpreted by the CPU, registers are identified using 3-bit integers. Depending on the operation code, these 3 bit fields are interpreted as the different categories of register shown in table ??.

Register names should be preceeded by % in the assembler syntax to distinguish them from label names.

You should be aware that in the Intel architecture a number of registers are aliased to the same state vectors, thus for example the eax, ax, al, ah registers all share bits. More insidiously the floating point registers ST0..ST7 not only share state with the MMX registers,

but their mapping to these registers is dynami and variable.

The first 8 registers have names which they inherit from the Pentium processors, the AMD opteron added additional registers to the general register set and simd set.

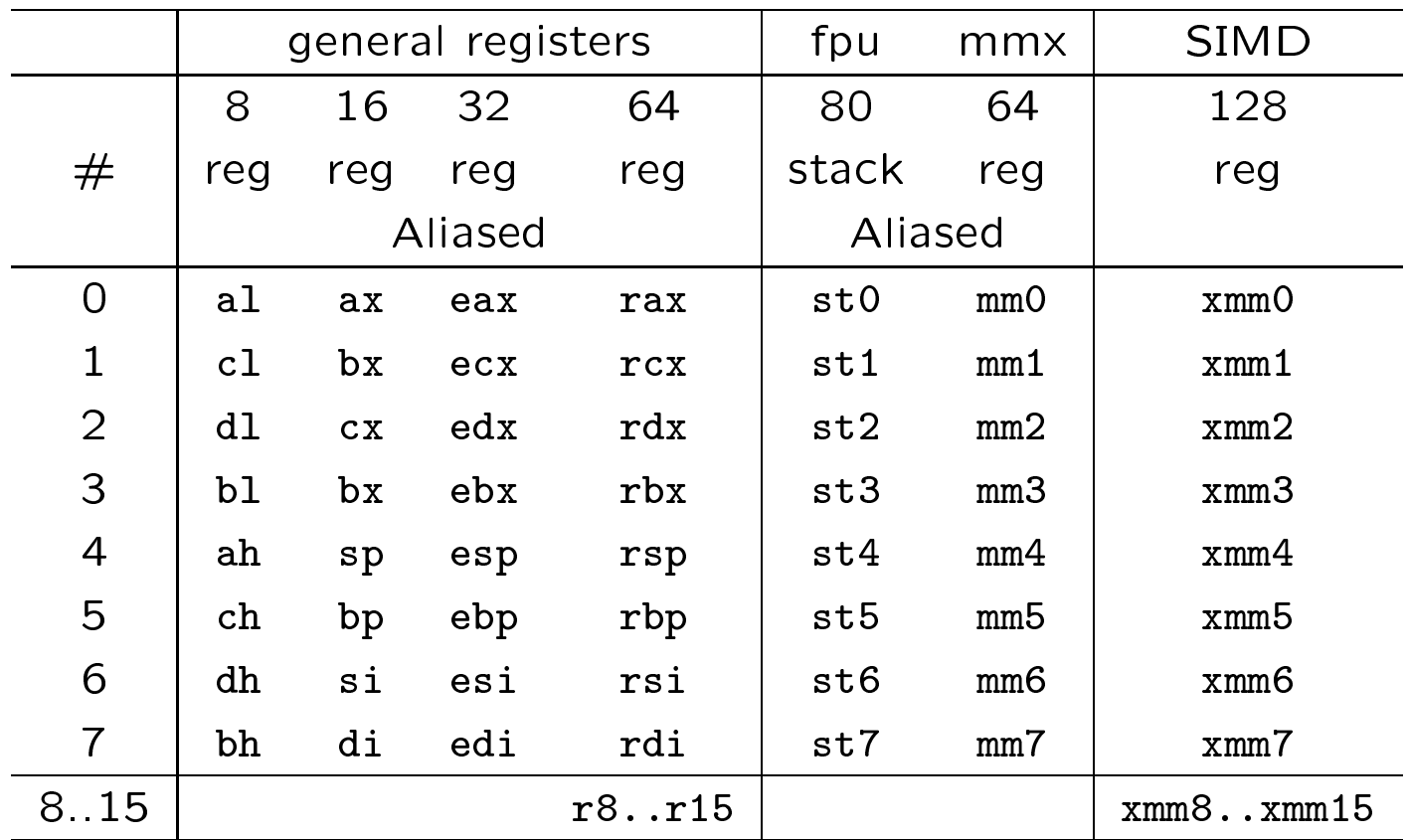

#### **Memory Locations**

Memory locations are syntactically represented by labels, addresses or locations pointed to by registers: 100, myvec, 0(%rsi) all represent memory locations.

The address expressions, unlike constant expressions, can contain components whose values are not known until program execution. The final example above refers to the memory location addressed by the value in the  $\gamma$ rsi register, and as such, depends on the history of prior computations affecting that register.

Here are the register addressing forms

•  $n$ (reg) address reg+n,

 $-$  eg 8(% $rdx$ )

•  $n$ (reg, m) address  $n$ +reg1\*m

 $-$  eg 16( $\sqrt[6]{x}$ ax, 2), m must be 2,4,8

•  $n$ (reg1,reg2) address  $n$ +reg1+reg2,

 $-$  eg 20( $\%$ rax, $\%$ rsi)

- $n(\text{reg1}, \text{reg2}, m)$  address  $n + \text{reg1} + \text{reg2*}m$ 
	- $-eq 100(rbx, \text{%r10,8})$ , m must be 2,4 or 8

# Sectioning

Programs running under Linux have their memory divided into 4 sections:

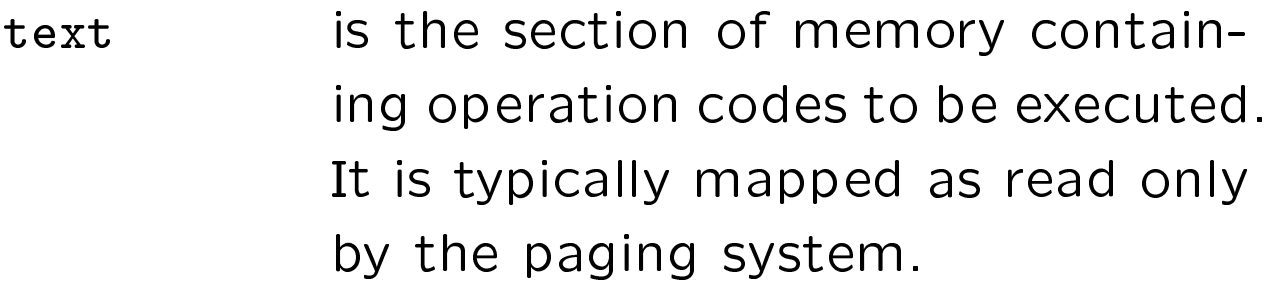

is the section of memory containdata data dan seba ing initialised global variables, whi
h an be altered following the start of the program.

is the section containing uninitialsed  $bss$ global variables.

#### is the section in which dynamically stack allocated local variables of subroutines are located.

The section directive is used by assembler programers to specify into which section of memory they want subsequent lines of ode to be assembled. For example in the listing shown in algorithm 1 we divide the program into three sections: a text section containing myfunc, a bss section containing 64 undefined bytes and a data section containing a vector of 4 integers.

The label myfuncbase can be used with negative offsets to access locations within the bss, wilst the label myfuncglobal can be used with positive offsets to access elements of the vector in the data section.

Algorithm 1 Examples of the use of section .global myfundiaeth ar y cyfrifiad ar y cyfrifiad ar y cyfrifiad ar y cyfrifiad ar y cyfrifiad ar y cyfrifiad ar y cyfrifiad ar y cyfrifiad ar y cyfrifiad ar y cyfrifiad ar y cyfrifiad ar y cyfrifiad ar y cyfrifiad ar y cy myfun
:enter \$128,\$0  $\ddots$  body of function  $\ddot{\phantom{a}}$  function  $\ddot{\phantom{a}}$  , we have the set of  $\ddot{\phantom{a}}$ leave ret \$0 \$0 .section .bss .se
tion .bss .align <sup>16</sup> .spa
e <sup>64</sup> # reserve <sup>64</sup> bytes myfun
Base:section data myfun
global: # reserve <sup>4</sup> by 32-bit integers  $.$ int  $3$ 

### Data reservation

Data must be reserved in distinct ways in the different sections. In the data section, the data definition directives .byte, .word, .int, and .quad are used to define bytes, words $(16bit)$ , doublewords(32bit) and quad words (64bit). The directive must be followed by a constant expression. When defining bytes or words the constant must be an integer. .float and .double may be used to define floating point constants as shown previously.

In the bss section the directive . space is used to reserve a specified number of bytes, but no value is asso
iated with these bytes.

# Stack data

Data an be allo
ated in the sta
k se
tion by use of the enter operation code name. This takes the form:

enter spannen enter spannen en de la seconda entre se level de la seconda entre se level de la seconda entre s

It should be used as the first operation code name of a fun
tion. The level parameter is only of relevance in block structured languages and should be set to 0 for assembler programming. The space parameter specifies the number of bytes to be reserved for the private use of the function. Once the enter instruction has of the fun
tion. On
e the enter instru
tion has executed, the data can be accessed at *negative* offsets from the rbp register.

### Releasing stack space dynamically

The last two instructions in a function should, as shown in algorithm be

leave <u>ret \$0. </u>

The combined effect of these is to free the spa
e reserved on the sta
k by enter, and pop the return address from the sta
k. The parameter to the operation ode name ret is used to specify how many bytes of function parameters should be discarded from the stack. If one is interfacing to C this should always be set to 0.

# Label qualification

The default scope of a label is the assembler source file containing the line it prefixes. But labels can be used to mark the start of functions that are to be called from C or other high level languges. To indicate that they have scope beyond the current asscembler file, the . The shown is the used as shown in the used as shown in the used as shown in the used as shown in the used as  $\alpha$ algorithm 1.

The converse case, where an assembler file calls a function exported by a C program is handled by the .extern directive: handled by the .extern dire
tive:

.extern printreal and printreal and printreal and printreal and printreal and printreal and printreal and prin

all prints and  $p = 1$ 

in the above example we assume that printreal is a C function called from assembler.

#### Linking and object file formats

There are 4 object file formats that are commonly used on Linux and Windows systems as shown in table ??. This lists the name of the format, its file extension - which is often ambiguous and the combination of operating system and compiler that makes use of it. A flag provided to Gas specifies which format it should use. We will only go into the use of the gcc compiler, since this is portable between Windows and Linux.

Let us assume we have a C program called 2asm. and an assembler le asmfrom
.asm. Suppose we wish to combine these into a single exe
utable module 2asm. We issue the following commands at the console:

-o asmfromc.o asmfromc.asm as  $- - - -$ -o asmfrom
.o asmfrom
.asm

g -o
2asm 2asm. asmfrom
.o